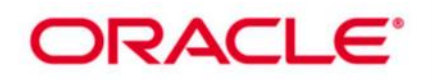

## **Oracle BI 11g R1: Build Repositories (40 hrs.)**

This Oracle BI 11g R1: Build Repositories training is based on OBI EE release 11.1.1.7. Expert Oracle University instructors will teach you step-by-step procedures for building and verifying the three layers of an Oracle BI repository; you'll begin by using the Oracle BI Administration Tool to construct a simple repository to address a fictitious company's business requirements.

### **Learn To:**

Build and execute analyses to test and verify a dimensional business model.

Use the Oracle BI Adminstration Tool to administer Oracle BI Server.

Use the Oracle BI Administration Tool to build, manage and maintain an Oracle BI repository. Build a dimensional business model to address business intelligence requirements.

Validate your work by creating and running analyses, and verifying query results using the query log. **Benefits to You:**

By taking this course, you'll walk away with the ability to transform your organization's data into intelligence, which will improve your day-to-day decision making. This new knowledge will help you provide time-critical, relevant and accurate insights. Furthermore, you'll develop skills that will help you become more efficient at building repositories.

Build Logical Business Models: This course will also teach you how to import schemas, design and build logical business models and expose business" models to users in the Oracle BI user interface. While constructing the repository, you'll learn how to build physical and logical joins, simple measures and calculation measures.

Model Logical Dimension Hierarchies :You'll then extend the initial repository and learn how to model more complex business requirements. This includes

logical dimension hierarchies, multiple logical table sources, aggregate tables, partitions and time series data.

Implement Oracle BI Server Security :Oracle University instructors will also walk you through implementing the Oracle BI Server security and managing the Oracle BI Server cache. You'll learn how to set up a multi-user development environment and use Administration Tool wizards and utilities to manage, maintain and enhance repositories.

Advanced Course Topics :Finally, investing in this course will give you a chance to explore more advanced topics, like implicit fact columns, bridge tables, usage tracking, multilingual environments, write back and patch merge. An appendix is included, which covers architecture and the benefits of the Oracle Exalytics BI Machine.

## **Course Objectives:**

Build and run analyses to test and validate a repository

Build simple and calculated measures for a fact table

Create logical dimension hierarchies and level-based measures

Check the model and then model aggregate tables to speed query processing

Model partitions and fragments to improve application performance and usability

Use variables to streamline administrative tasks and modify metadata content dynamically

Use time series functions to support historical time comparison analyses

Set up security to authenticate users and assign appropriate permissions and privileges

Build the Physical, Business Model and Mapping, and Presentation layers of a repository

Apply cache management techniques to maintain and enhance query performance

Prerequisites: Knowledge on Basic SQL · Data warehouse design · Dimensional modeling

Suggested Prerequisites: Oracle BI 11g R1: Create Analyses and Dashboards

# ORACLE<sup>®</sup>

## Audience

Application Developers Business Analysts Business Intelligence Developer Data Modelers Data Warehouse Administrator Data Warehouse Analyst Reports Developer Technical Consultant

## **Course Topics:**

## **Repository Basics**

- Exploring Oracle BI architecture components
- Exploring a repository's structure, features, and functions
- Using the Oracle BI Administration Tool
- Creating a repository
- Loading a repository into Oracle BI Server
- Installing the BI Client software
- Overview of Exalytics Machine

## **Building the Physical Layer of a Repository**

- Importing data sources
- Setting up Connection Pool properties
- Defining keys and joins
- Examining physical layer object properties
- Creating alias tables
- Printing the physical layer diagram

## **Building the Business Model and Mapping Layer of a Repository**

- Building a business model
- Building logical tables, columns, and sources
- Defining logical joins
- Building measures
- Examining business model object properties
- Printing the business model and mapping layer diagram

## **Building the Presentation Layer of a Repository**

- Exploring presentation layer objects
- Creating presentation layer objects
- Modifying presentation layer objects
- Examining presentation layer object properties
- Nesting presentation tables
- Controlling presentation layer object visibility

## **Testing and Validating a Repository**

- Checking repository consistency
- Turning on logging
- Uploading the repository through Enterprise Manager
- Executing analyses to test the repository
- Inspecting the query log

Page | 2

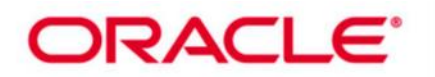

#### **Managing Logical Table Sources**

- Adding multiple logical table sources to a logical table
- Specifying logical content

#### **Adding Calculations to a Fact**

- Creating new calculation measures based on logical columns
- Creating new calculation measures based on physical columns
- Creating new calculation measures using the Calculation Wizard
- Creating measures using functions

#### **Working with Logical Dimensions**

- Creating logical dimension hierarchies
- Creating level-based measures
- Creating share measures
- Creating dimension-specific aggregation rules
- Creating presentation hierarchies
- Creating parent-child hierarchies
- Creating ragged and skipped-level hierarchies

#### **Enabling Usage Tracking**

- Creating the usage tracking tables
- Setting up the sample usage tracking repository
- Tracking and storing Oracle BI Server usage at the detailed query level
- Using usage tracking statistics to optimize query performance and aggregation strategies

#### **Using Model Checker and Aggregates**

- Using Model Check Manager
- Modeling aggregate tables to improve query performance
- Using the Aggregate Persistence Wizard
- Testing aggregate navigation
- Setting the number of elements in a hierarchy

#### **Using Partitions and Fragments**

- Exploring partition types
- Modeling partitions in an Oracle BI repository

#### **Using Repository Variables**

- Creating session variables
- Creating repository variables
- Creating initialization blocks
- Using the Variable Manager
- Using dynamic repository variables as filters

#### **Modeling Time Series Data**

- Using time comparisons in business analysis
- Using Oracle BI time series functions to model time series data

#### **Modeling Many-to-Many Relationships**

Using bridge tables to resolve many-to-many relationships between dimension tables and fact tables

Page | 3

# **ORACLE**®

#### **Setting an Implicit Fact Column**

- Ensuring the correct results for dimension-only queries
- Selecting a predetermined fact table source
- Specifying a default join path between dimension tables

#### **Importing Metadata from Multidimensional Data Sources**

- Importing a multidimensional data source into a repository
- Incorporating horizintal federation into a business model
- Incorporating vertical federation into a business model
- Adding Essbase measures to a relational model
- Displaying data from multidimensional sources in Oracle BI analyses and dashboards

#### **Security**

- Exploring Oracle BI default security settings
- Creating users and groups
- Creating application roles
- Setting up object permissions
- Setting row-level security (data filters)
- Setting query limits and timing restrictions

#### **Cache Management**

- Restricting tables as non-cacheable
- Using Cache Manager
- Inspecting cache reports
- Purging cache entries
- Modifying cache parameters and options
- Seeding the cache

#### **Exploring the Summary Advisor Tool**

- Setting up Summary Advisor
- Running the Summary Advisor wizard to create the aggregate script
- Running the aggregate script to create the aggregates

#### **Using Administration Tool Utilities**

- Using the various Administration Tool utilities
- Using BI Server XML API to create XML representation of repository metadata

#### **Multiuser Development**

- Setting up a multiuser development environment
- Developing a repository using multiple developers
- Tracking development project history

#### **Performing a Patch Merge**

- Comparing repositories
- Equalizing objects
- Creating a patch
- Applying a patch
- Making merge decisions

Page | 4